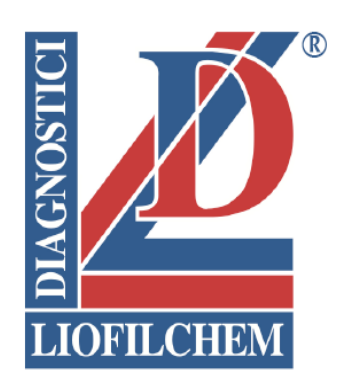

# **PATHOGENIC SYSTEM AST**

**System for the identification and susceptibility testing of the main pathogenic microorganisms directly from several clinical specimens**.

Ref. 71681 - 79681

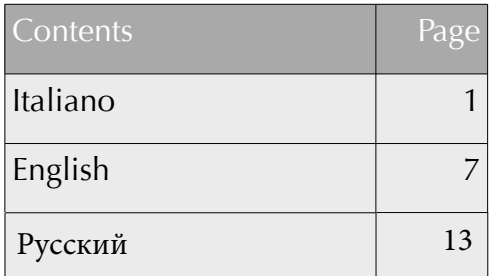

Rev.3 / 14.01.2014

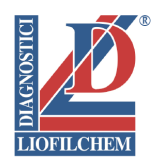

## **PATHOGENIC SYSTEM AST**

**Sistema per l'identificazione e l'antibiogramma dei principali microrganismi patogeni direttamente da campioni clinici.**

#### **DESCRIZIONE**

**PATHOGENIC SYSTEM AST** è un sistema a 32 pozzetti contenenti substrati biochimici ed antibiotici essiccati per la ricerca, l'identificazione e l'antibiogramma di microrganismi patogeni provenienti da tamponi faringei, cutanei, auricolari, oftalmici, espettorato, essudati ed altri campioni clinici.

Il sistema viene inoculato direttamente con la sospensione del campione clinico ed incubato a 36±1°C per 18-24 ore.

I risultati vengono interpretati valutando il viraggio di colore dei vari pozzetti ed eseguendo test di conferma immunosierologici ed osservazione microscopica.

#### **CONTENUTO DELLE CONFEZIONI**

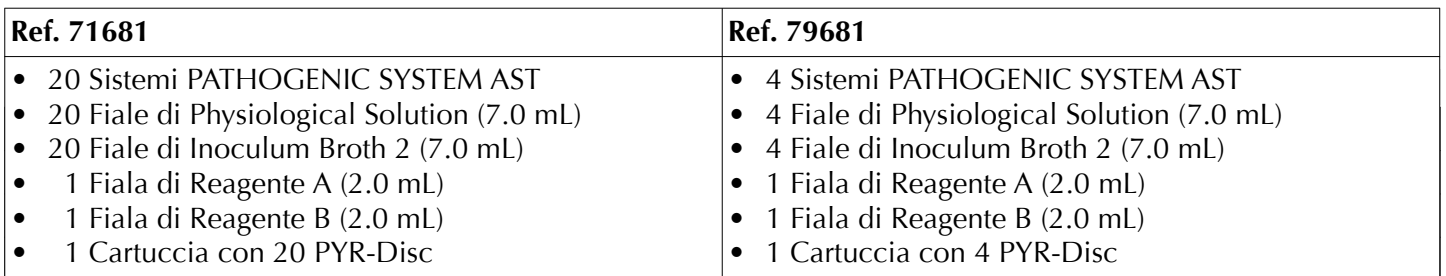

#### **PRINCIPIO DEL METODO**

**PATHOGENIC SYSTEM AST** permette di eseguire la ricerca, l'identificazione e l'antibiogramma dei microrganismi patogeni isolabili da campioni clinici, quali:

*Streptococcus pyogenes* (gruppo A),

*Staphylococcus aureus, Haemophylus* spp*, Escherichia coli, Streptococcus agalactiae* (gruppo B), *Proteus* spp/*Providencia* spp, *Pseudomonas* spp, *Enterococcus faecalis* (gruppo D), Gruppo KES (*Klebsiella* spp, *Enterobacter* spp, *Serratia* spp), *Candida* spp.

L'identificazione del microrganismo si evidenzia attraverso l'utilizzo di substrati biochimici e cromogenici presenti nei vari pozzetti del sistema.

L'antibiogramma viene interpretato in base alla crescita o all'inibizione dei microrganismi nei pozzetti contenenti l'antibiotico ed un indicatore di crescita.

#### **RACCOLTA E CONSERVAZIONE DEI CAMPIONI**

Il materiale clinico da sottoporre ad analisi microbiologiche, deve essere inviato al laboratorio utilizzando tamponi con terreni di trasporto (BIO-CULT AMIES, ref. 85307; BIO-CULT STUART, ref. 85308). Evitare la conservazione dei tamponi in frigorifero per tempi prolungati in quanto le basse temperature possono danneggiare la vitalità di alcuni microrganismi particolarmente sensibili.

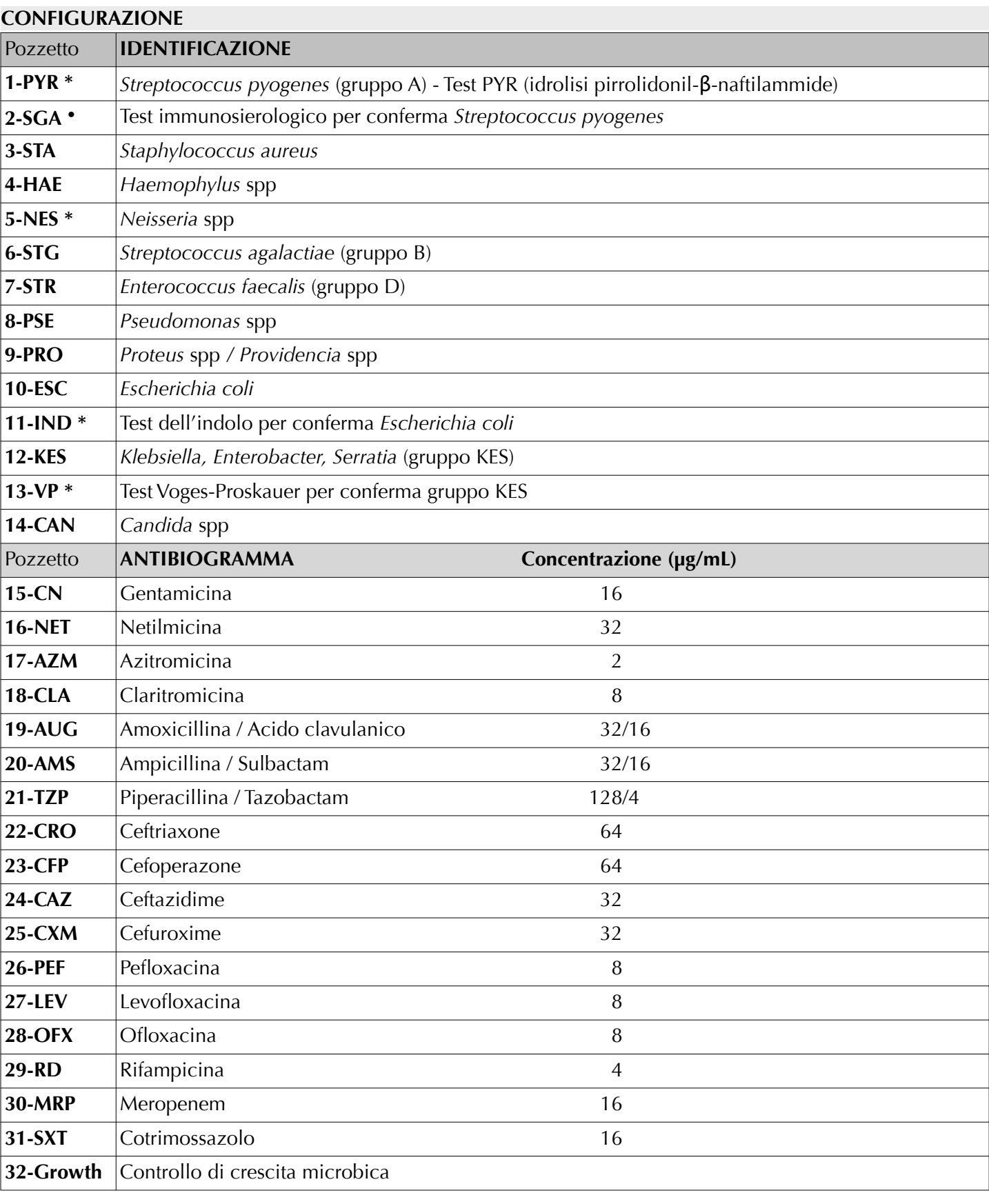

\* : Dopo incubazione, aggiungere i reagenti indicati per l'esecuzione del test

**●** : Dopo incubazione, eseguire il test immunosierologico di agglutinazione

#### **PROCEDURA DEL TEST SCHEMA OPERATIVO**

#### **PREPARAZIONE DEL CAMPIONE CLINICO**

#### **1. TAMPONE: Faringeo, Cutaneo, Auricolare, Oftalmico**

Immergere il tampone in una provetta contenente 3 mL di brodo nutritivo\*.

#### **2. CAMPIONE LIQUIDO: Espettorato, Essudato, Emocoltura**

Dispensare 0.2 mL di campione liquido in una provetta contenente 3 mL di brodo nutritivo\*.

- Incubare la brodocoltura in termostato a 36±1°C per 2-3 ore.
- Trasferire 0.2 mL di brodocoltura in una fiala di Physiological Solution **(Sospensione A)**.
- Trasferire 0.01 mL di brodocoltura in una fiala di Inoculum Broth 2\*\* **(Sospensione B)**.
	- \* Utilizzare uno dei seguenti brodi nutritivi: Tryptic Soy Broth (ref. 24513), Brain Heart Infusion Broth (ref. 24104), Nutrient Broth (ref. 24103), Todd Hewitt Broth (ref. 24111).
	- \*\* Inoculum Broth 2 (g/L): Glucosio 15g; Triptone 2.5g; Sodio Cloruro 2.5g; Estratto di Lievito 2.5g; Agar 0.5g; Acqua distillata 1000 mL; pH  $7.0 \pm 0.2$

#### **INOCULO DEL SISTEMA**

- Prelevare un sistema dal suo involucro e portarlo a temperatura ambiente.
- Annotare nome del paziente, data di inizio esame e tipo di materiale clinico.
- Inserire un disco di **PYR-Disc**, nel pozzetto **1-PYR**.
- Trasferire la **Sospensione A** in una vaschetta inoculo (ref. 96761) ed utilizzando una pipetta multicanale o monocanale con puntali sterili, dispensare 0.2 mL di Sospensione A nei pozzetti da **1-PYR** a **14-CAN (Identificazione)**.
- Trasferire la **Sospensione B** in un'altra vaschetta inoculo ed utilizzando una pipetta multicanale o monocanale con puntali sterili, dispensare 0.2 mL di Sospensione B nei pozzetti da **15-CN** a **32-Growth (Antibiogramma)**.
- Coprire il sistema con l'apposito coperchio ed incubare a 36±1°C per 18-24 ore.
- Al termine dell'incubazione osservare il viraggio di colore dei pozzetti ed interpretare i risultati.
- NB: Si consiglia di seminare i campioni clinici su terreni colturali al sangue (Columbia Agar , ref. 11025)

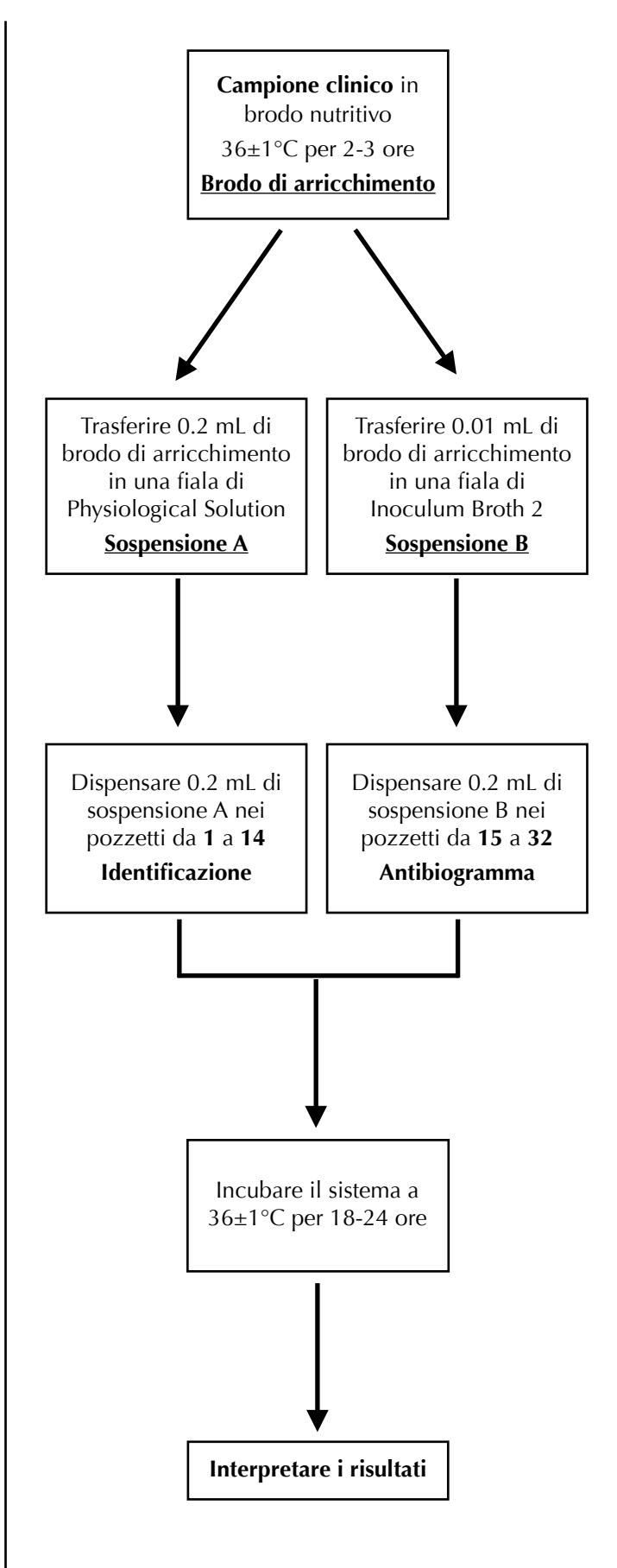

#### **INTERPRETAZIONE DEI RISULTATI**

#### **IDENTIFICAZIONE**

- **1-PYR** *Streptococcus pyogenes* (gruppo **A**): introdurre 1 goccia di **Reagente A** nel pozzetto ed incubare a 36±1°C per 10 minuti. Dopo l'incubazione introdurre 1 goccia di **Reagente B** nel pozzetto ed attendere 3 min. Il viraggio di colore del dischetto a rosa-fucsia, indica la presenza del microrganismo.
- **2-SGA** *Streptococcus pyogenes* conferma: prelevare una goccia di brodocoltura dal pozzetto ed eseguire il test di agglutinazione con **STREPTO A latex kit** (ref. 96154),
- **3-STA** *Staphylococcus aureus*: osservare il viraggio di colore del pozzetto da rosso a giallo-arancio. Conferma: prelevare una goccia di brodocoltura dal pozzetto ed eseguire il test di agglutinazione con **STAPH latex kit** (ref. 96017).
- **4-HAE** *Haemophylus* **spp**: osservare il viraggio di colore del pozzetto da giallo-arancio a rosso. Conferma: prelevare una goccia di brodocoltura dal pozzetto e seminare su piastra selettiva di Chocolate Bacitracin Agar (ref. 11023).
- **5-NES** *Neisseria* **spp**: prelevare una goccia di brodocoltura dal pozzetto e depositarla su **OXIDASE TEST STICK**  (ref. 88029); osservare la comparsa di una colorazione blu entro 2 minuti (test positivo). Conferma: prelevare una goccia di brodocoltura dal pozzetto e seminare su piastra selettiva di Thayer Martin Agar (ref. 11040).
- **6-STG** *Streptococcus agalactiae* (gruppo **B**): osservare il viraggio di colore del pozzetto da incolore a verde. Conferma: prelevare una goccia di brodocoltura dal pozzetto ed eseguire il test di agglutinazione con **STREPTO B latex kit** (Ref. 96153).
- **7-STR** *Enterococcus faecalis* (gruppo **D**): osservare il viraggio di colore del pozzetto da incolore a nero.
- **8-PSE** *Pseudomonas* **spp**: osservare il viraggio di colore del pozzetto da giallo a verde torbido.
- **9-PRO** *Proteus* **spp/***Providencia* **spp**: osservare il viraggio di colore del pozzetto da giallo a marrone-nero.
- **10-ESC** *Escherichia coli*: osservare il viraggio di colore del pozzetto da incolore a verde.
- **11-IND** Conferma: eseguire il test dell'indolo aggiungendo 1 goccia di KOVAC'S *Reagent* (ref. 80271) nel pozzetto ed attendere la comparsa di un anello rosso (test positivo).
- **12-KES Gruppo KES (***Klebsiella* **spp,** *Enterobacter* **spp)**: osservare il viraggio di colore del pozzetto da incolore a malva.
- **13-VP** Conferma: eseguire il test di Voges-Proskauer (ref. 87002) aggiungendo i reattivi ed attendere lo sviluppo di un colore rosso entro 15 minuti (test positivo).
- **14-CAN** *Candida* **spp**: osservare il viraggio di colore del pozzetto da verde a giallo torbido. Conferma: prelevare una goccia di brodocoltura dal pozzetto ed osservare al microscopio (400X) la presenza di clamidospore ed ife miceliari.

#### **ANTIBIOGRAMMA**

- da **15** a **31** Antibiogramma di microrganismi fermentanti il glucosio. Colore rosso = assenza di crescita, **Sensibile** ; Colore giallo-arancio = crescita, **Resistente**. Antibiogramma di microrganismi non fermentanti il glucosio (*Pseudomonas* spp ed altre specie), Colore rosso = assenza di crescita, **Sensibile** ; Colore rosso-fucsia torbido = crescita, **Resistente**.
- **32-Growth** Pozzetto non contenente antibiotici, il viraggio al giallo indica crescita microbica.

Annotare i risultati sul modulo TEST RESULTS FORM in appendice.

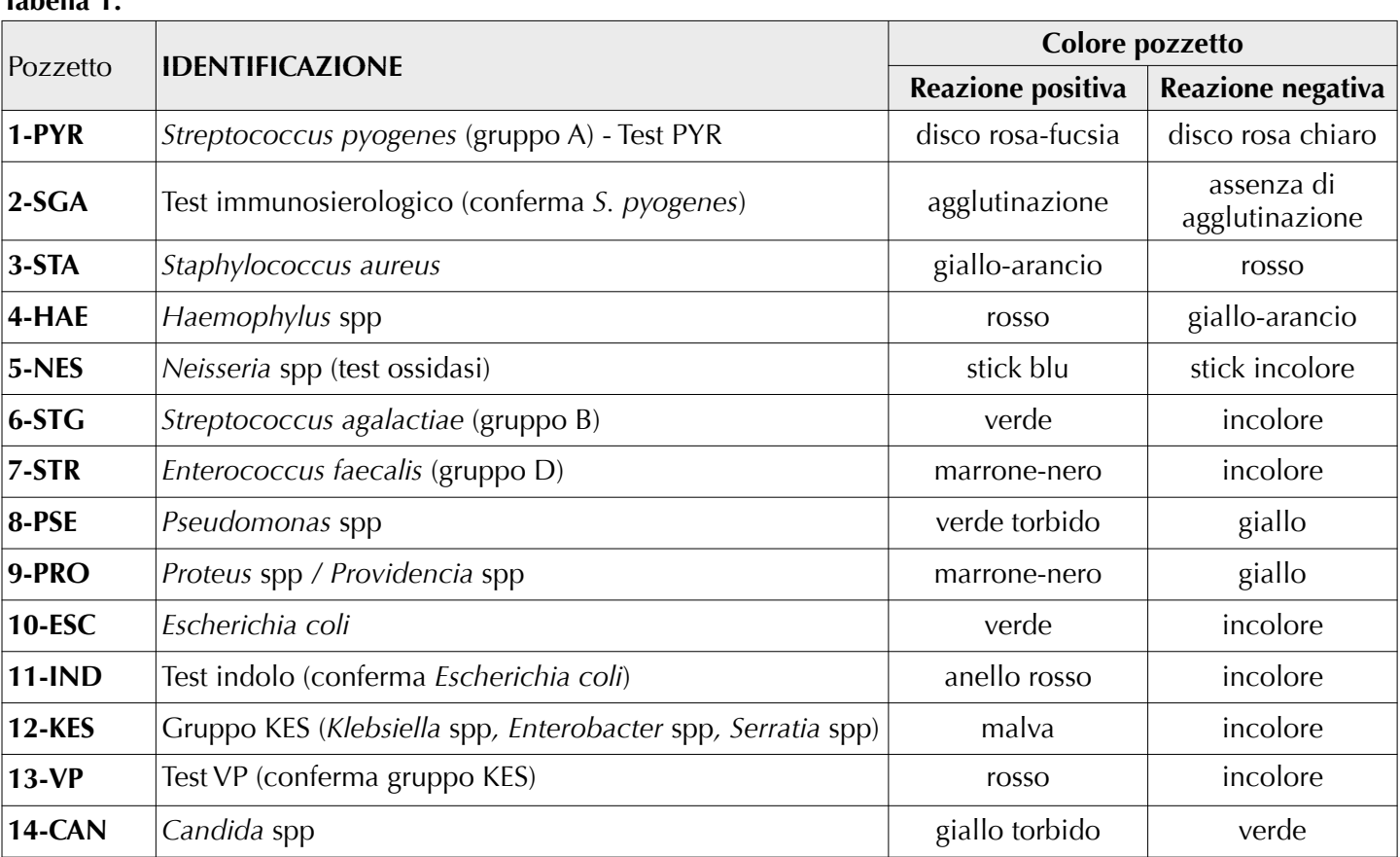

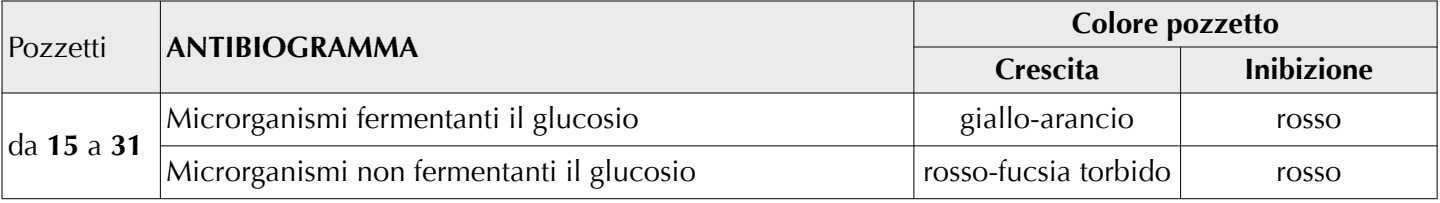

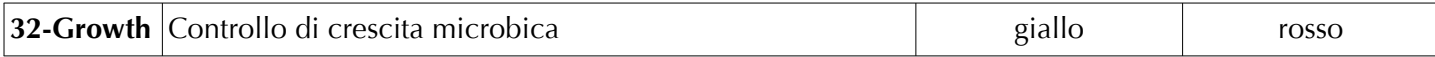

### **CONTROLLO QUALITÀ**

**PATHOGENIC SYSTEM AST** viene sottoposto al controllo qualità utilizzando i seguenti microrganismi:

*Streptococcus pyogenes* ATCC® 19615, *Staphylococcus aureus* ATCC® 25923, *Haemophylus parainfluenzae* ATCC® 7901, *Escherichia coli* ATCC® 25922, *Proteus mirabilis* ATCC® 25933, *Pseudomonas aeruginosa* ATCC® 27853, *Klebsiella pneumoniae* ATCC® 13883, *Streptococcus agalactiae* ATCC® 13813, *Neisseria gonorrhoeae* ATCC® 19424, *Enterococcus faecalis* ATCC® 19433, *Candida albicans* ATCC® 10231.

#### **Tabella 1.**

#### **FATTORI CHE POSSONO INVALIDARE I RISULTATI**

Imprecisa standardizzazione dell'inoculo; materiale clinico non idoneo; uso di sistemi e reagenti supplementari; temperatura e tempi di incubazione non rispettati.

#### **LIMITI ED AVVERTENZE**

Per l'identificazione definitiva dei microrganismi è necessario ricorrere a test biochimici di conferma.

#### **PRECAUZIONI**

Il prodotto, **PATHOGENIC SYSTEM AST**, non è classificato come pericoloso ai sensi della legislazione vigente; per un suo corretto impiego si consiglia comunque di consultare la Scheda di Sicurezza. **PATHOGENIC SYSTEM AST** è un dispositivo monouso da usare solo per uso diagnostico *in vitro*, è destinato ad un ambito professionale e deve essere usato in laboratorio da operatori adeguatamente addestrati, con metodi approvati di asepsi e di sicurezza nei confronti degli agenti patogeni.

#### **CONSERVAZIONE E TRASPORTO**

Conservare a 2-8°C nella sua confezione originale. Studi di stabilità hanno dimostrato che la conservazione o il trasporto a 18-25°C per 4 giorni, oppure a 35-39°C per 48 ore, non alterano in nessun modo l'efficienza del prodotto. Utilizzare **PATHOGENIC SYSTEM AST** non oltre la data di scadenza indicata in etichetta.

#### **ELIMINAZIONE DEL MATERIALE USATO**

Dopo l'utilizzazione **PATHOGENIC SYSTEM AST** ed altri dispositivi venuti a contatto con il materiale clinico devono essere decontaminati e smaltiti in accordo con le tecniche in uso in laboratorio per la decontaminazione e lo smaltimento di materiale potenzialmente infetto.

#### **PRESENTAZIONE**

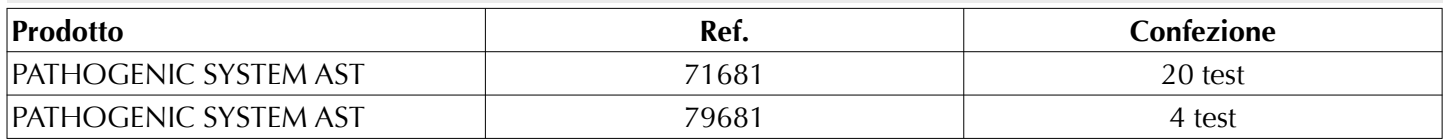

#### **TABELLA DEI SIMBOLI**

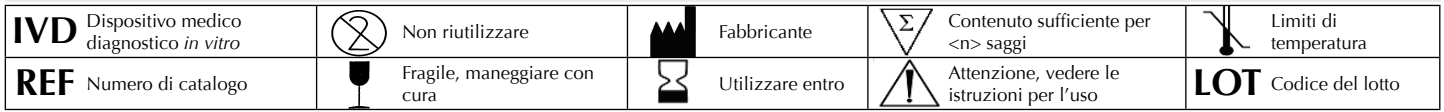

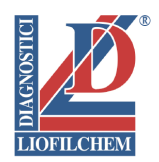

## **PATHOGENIC SYSTEM AST**

**System for the identification and susceptibility testing of the main pathogenic microorganisms directly from several clinical specimens.**

#### **DESCRIPTION**

**PATHOGENIC SYSTEM AST** is a 32-well system containing desiccated biochemical and antibiotic substrates for the detection, identification and susceptibility testing of pathogenic microorganisms from pharyngeal, cutaneous, auricular and ophthalmic swabs, expectorate, exudates and other clinical specimens.

The system is directly inoculated with the suspension of the clinical specimen and incubated at  $36\pm1\degree$ C for  $18-24$ hours.

The tests are interpreted by assessing the colour change of the various wells and performing immunoserological and microscope confirmation tests.

#### **CONTENT OF THE PACKAGE**

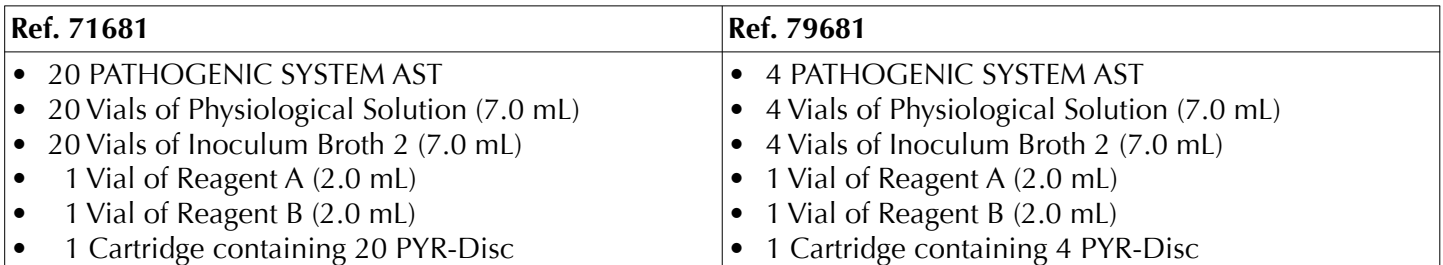

#### **PRINCIPLE OF THE METHOD**

**PATHOGENIC SYSTEM AST** allows the detection, identification and susceptibility testing of the microorganisms most frequently isolated from clinical specimens, such as:

*Streptococcus pyogenes* (Group A), *Staphylococcus aureus, Haemophylus* spp*, Escherichia coli, Streptococcus agalactiae* (Group B), *Proteus* spp*/Providencia* spp*, Pseudomonas* spp, KES Group (*Klebsiella* spp*, Enterobacter*  spp*, Serratia* spp), *Enterococcus faecalis* (Group D)*, Candida* spp .

The identification is showed based by using biochemical and cromogenic substrates present in the various wells of the system.

The susceptibility testing is assessed on the basis of either the microorganisms growth or inhibition in the wells containing the antibiotic and a growth indicator.

#### **COLLECTION AND STORAGE OF THE SAMPLE**

The clinical materials to examined should be sent to the laboratory using swabs with transport media (BIO-CULT AMIES, ref. 85307; BIO-CULT STUART, ref. 85308).

Avoid storage in the fridge for a long time as low temperatures may damage the vitality of some sensitive microorganisms altering the final result.

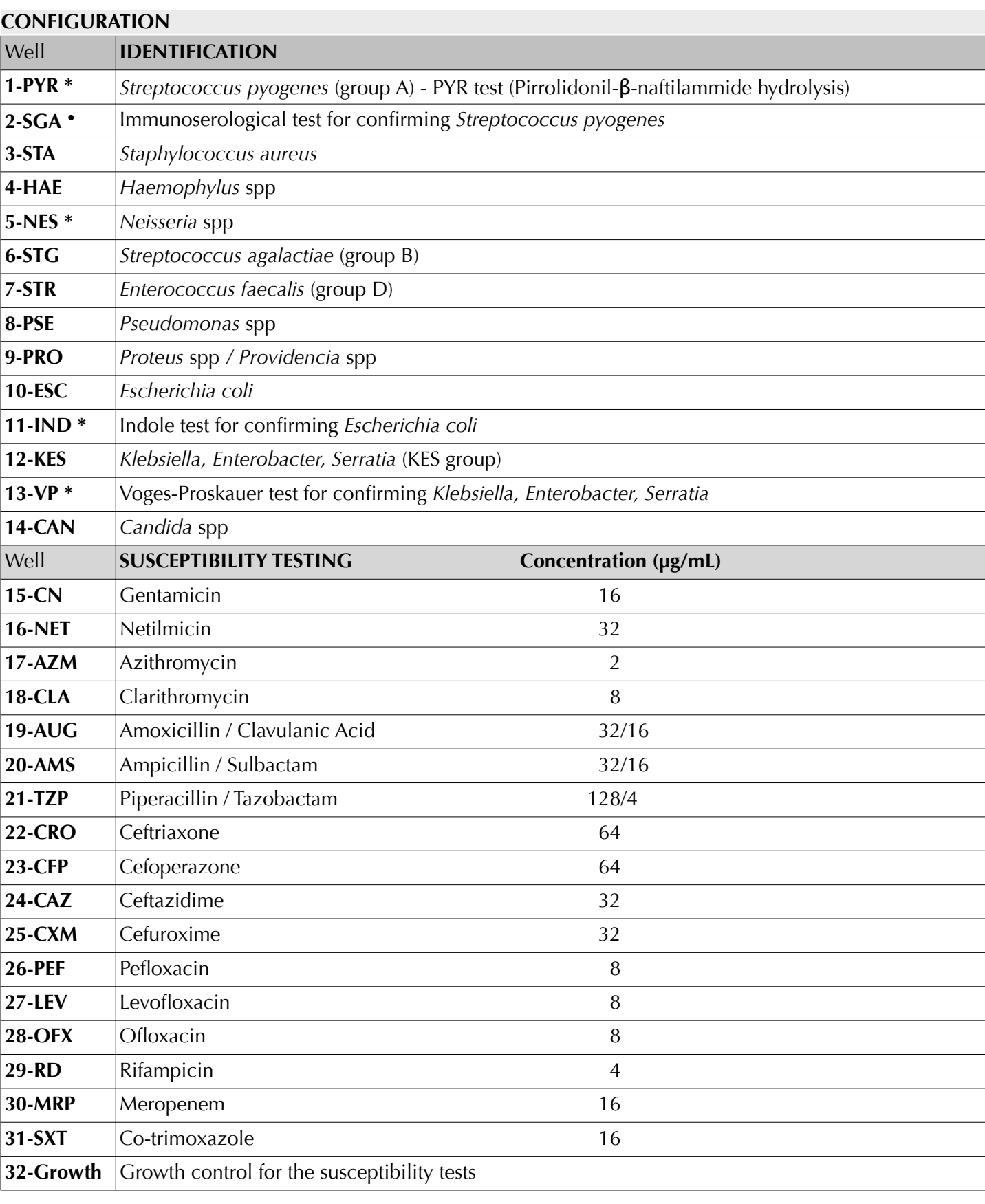

\* : After incubation, add the indicated reagents to carry out the test

**●** : After incubation, perform the immunoserological agglutination test

#### **TEST PROCEDURE WORKFLOW PREPARATION OF THE CLINICAL SPECIMEN**

#### **1. SWAB: Pharyngeal, Cutaneous, Auricular, Ophthalmic**

Dip the swab into a tube containing 3 mL of nutrient broth\*

#### **2. LIQUID SAMPLE: Expectorate, Exudate, Blood culture**

Dispense 0.2 mL specimen in a tube containing 3 mL nutrient broth\*.

- Incubate the broth culture in thermostat at  $36\pm1^{\circ}C$ for 2-3 hours.
- Transfer 0.2 mL of broth culture into a vial of Physiological Solution **(Suspension A)**.
- Transfer 0.01 mL of the broth culture into a vial of Inoculum Broth 2\*\* **(Suspension B)**.
	- \* Use one of the follow nutrient broths: Tryptic Soy Broth (ref. 24513), Brain Heart Infusion Broth (ref. 24104), Nutrient Broth (ref. 24103), Todd Hewitt Broth (ref. 24111).
	- \*\* Inoculum Broth 2 (g/L): Glucose 15g; Tryptone 2.5g; Sodium Chloride 2.5g; Yeast Extract 2.5g; Agar 0.5g; Distilled water1000 mL; pH  $7.0 \pm 0.2$

#### **INOCULATION OF THE SYSTEM**

- Take a system from its wrapper and bring it to room temperature.
- Write down the name of the patient, the date of start of the examination and the type of clinical material.
- Put a **PYR-Disc** into the well **1-PYR.**
- Transfer the **Suspension A** into a reservoir solution (ref. 96761) and using a multichannel or single channel pipette with sterile tips, dispense 0.2 mL of Suspension A into the wells from **1-PYR** to **14-CAN (Identification)**.
- Transfer the **Suspension B** into a reservoir solution and using a multichannel or single channel pipette with sterile tips, dispense 0.2 mL of Suspension B into the wells from **15-CN** to **32-Growth (Antimicrobial Susceptibility Testing)**.
- Cover the system with the lid provided and incubate at  $36+1$ °C for 18-24 hours.
- After incubation, observe the color change in the wells and interpret the results.

Note: Inoculating the clinical specimen under examination on a blood agar culture medium is recommended (Columbia Agar, ref. 11025).

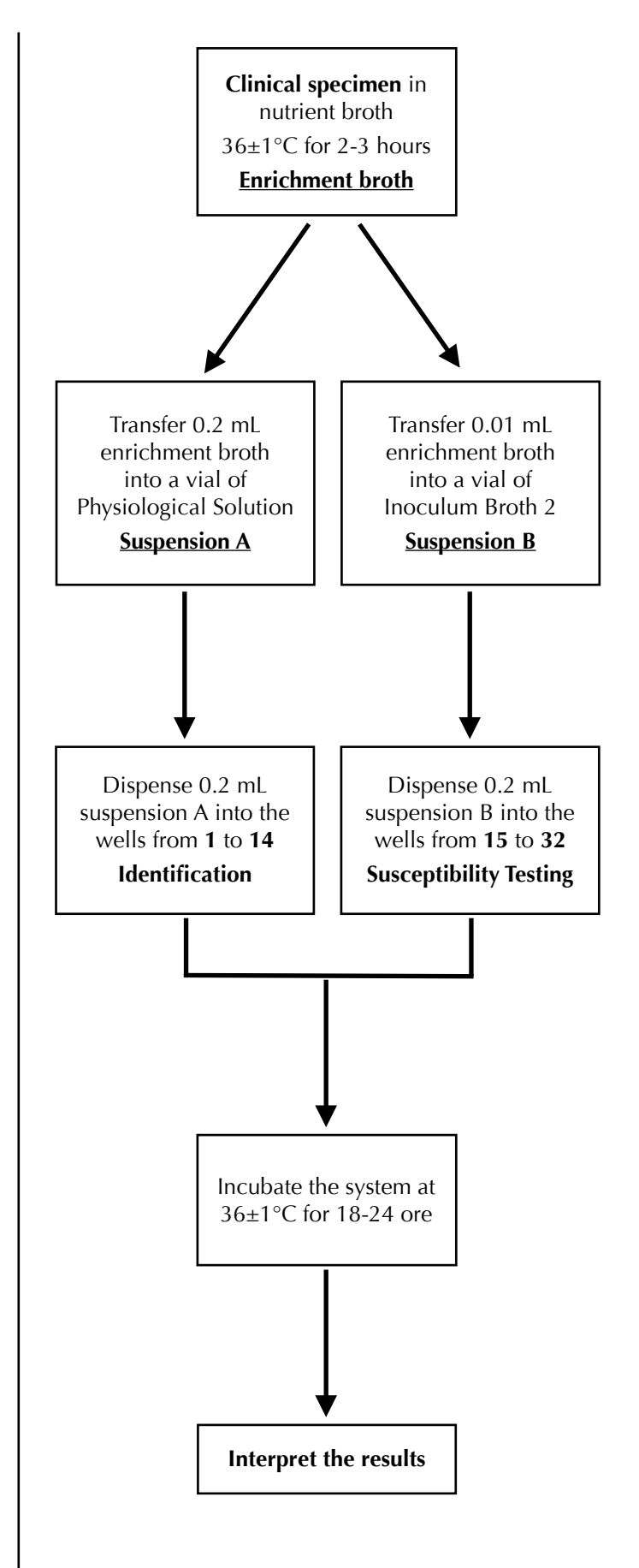

#### **INTERPRETATION OF THE RESULTS**

- **1-PYR** *Streptococcus pyogenes* (group **A**): add 1 drop of **Reagent A** into the well and incubate at 36±1°C for 10 minutes. After incubation add 1 drop of **Reagent B** into the well and wait 3 minutes. Disc turning pink-fuchsia indicates the microorganism presence.
- **2-SGA** *Streptococcus pyogenes* confirmation: take a drop of the well broth culture and perform the **STREPTO A latex kit** agglutination test (ref. 96154)*.*
- **3-STA** *Staphylococcus aureus*: watch the color change of the well from red to yellow-orange. Confirmation: take a drop of the well broth culture and perform the **STAPH latex kit** agglutination test (ref. 96017).
- **4-HAE** *Haemophylus* **spp**: watch for the color change of the well from yellow-orange to red. Confirmation: take a drop of well culture broth and inoculate onto a selective plate of Chocolate Bacitracin Agar (ref. 11023).
- **5-NES** *Neisseria* **spp**: take a drop of the well broth culture and put it onto a **OXIDASE TEST STICK** (ref. 88029); watch for the development of a blue color in about 2 minutes (positive test). Confirmation: take a drop of the well broth culture and inoculate onto a selective plate of Thayer Martin Agar (ref.11040).
- **6-STG** *Streptococcus agalactiae* (group **B**): watch for the color change of the well from colorless to green. Confirmation: take a drop of the well broth culture and perform the **STREPTO B latex kit** agglutination test (ref. 96153).
- **7-STR** *Enterococcus faecalis* (group **D**): watch for the color change of the well from colorless to black.
- **8-PSE** *Pseudomonas* **spp**: watch for the color change of the well from yellow to turbid green.
- **9-PRO** *Proteus* **spp/***Providencia* **spp**: watch for the color change of the well from yellow to brown-black.
- **10-ESC** *Escherichia coli*: watch for the color change of the well from colorless to green.
- **11-IND** Confirmation: perform the indole test adding 1 drop KOVAC'S *Reagent* (ref. 80271) into the well and wait for the appearance in about 1 minute of a red ring (positive test).
- **12-KES KES group (***Klebsiella* **spp,** *Enterobacter* **spp,** *Serratia* **spp)**: watch for the color change of the well from colorless to mauve.
- **13-VP** Confirmation: perform the Voges-Proskauer test adding the reagents (ref. 87002) and wait for a red color development in about 15 minutes.
- **14-CAN** *Candida* **spp**: watch for the color change of the well from green to turbid yellow. Confirmation: take a drop of well broth culture and examine at the microscope (400X) for the presence of chlamydospores and fungal hyphae.

#### **SUSCEPTIBILITY TESTING**

**15-31** Susceptibility testing of glucose fermenting microorganisms. Red = no growth, **Sensitive** ; yellow-orange = growth, **Resistant**. Susceptibility testing of glucose non-fermenting microorganisms (*Pseudomonas* spp and other species). Red = no growth, **Sensitive** ; turbid red-fuchsia = growth, **Resistant**.

**32-Growth** Well broth culture without antibiotics, turning yellow indicates microbial growth.

Note the results on the TEST RESULT FORM included as appendix.

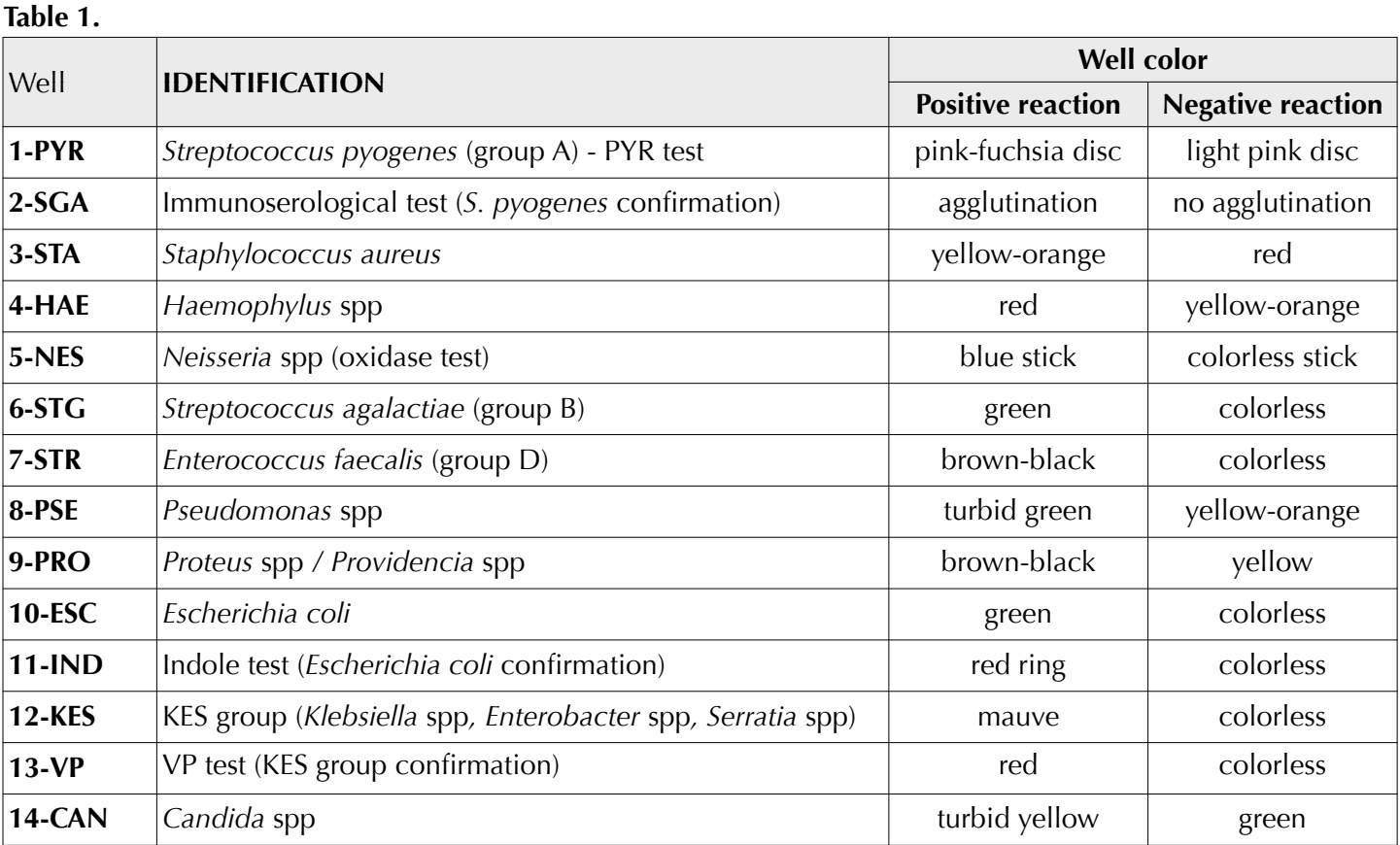

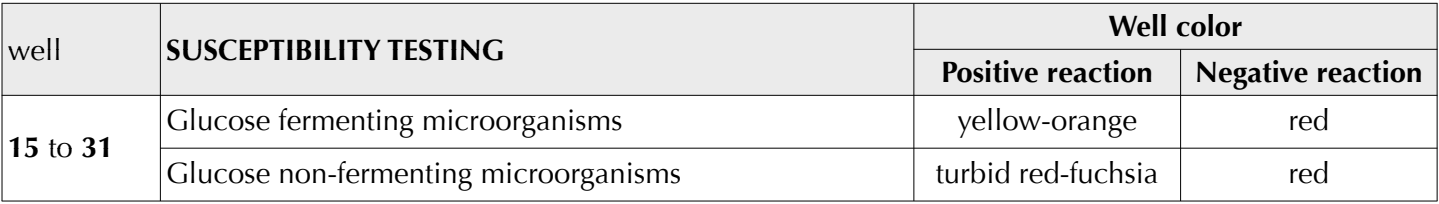

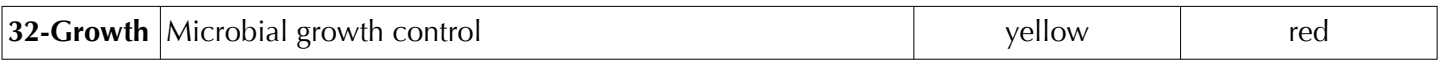

#### **QUALITY CONTROL**

**PATHOGENIC SYSTEM AST** is subjected to the quality control using the following reference microorganisms: *Streptococcus pyogenes* ATCC® 19615, *Staphylococcus aureus* ATCC® 25923, *Haemophylus parainfluenzae* ATCC® 7901, *Escherichia coli* ATCC® 25922, *Proteus mirabilis* ATCC® 25933, *Pseudomonas aeruginosa* ATCC® 27853, *Klebsiella pneumoniae* ATCC® 13883, *Streptococcus agalactiae* ATCC® 13813, *Neisseria gonorrhoeae* ATCC® 19424, *Enterococcus faecalis* ATCC® 19433, *Candida albicans* ATCC® 10231.

#### **FACTORS THAT MAY INVALIDATE THE RESULTS**

Poor standardization of the inoculum; clinical material unsuitable; use of expired systems or expired supplementary reagents; non compliance with temperatures and times of incubation.

#### **LIMITS AND WARNINGS**

For definitive identification of the microorganisms, it is necessary to make use of biochemical confirmation tests.

#### **PRECAUTIONS**

The product, **PATHOGENIC SYSTEM AST** is not classified as hazardous under current legislation, however refer to the safety data sheet for a correct use. **PATHOGENIC SYSTEM AST** is a disposable device to be used only for diagnostic use *in vitro.* The product must be used in the laboratory by properly trained personnel, using approved aseptic and safety methods for handling pathogenic agents.

#### **STORAGE AND TRANSPORT CONDITIONS**

Store at 2-8°C in the original packaging. Stability studies have shown that the storage or transport at 18-25°C for 4 days, or at 35-39°C for 48 hours, do not alter in any way the performance of the product. Do not use beyond the expiry date indicated on the label.

#### **DISPOSAL OF USED MATERIAL**

After use, **PATHOGENIC SYSTEM AST** and material that has come into contact with the sample must be decontaminated and disposed of in accordance with the techniques used in the laboratory for decontamination and disposal of potentially infected material.

#### **PRESENTATION**

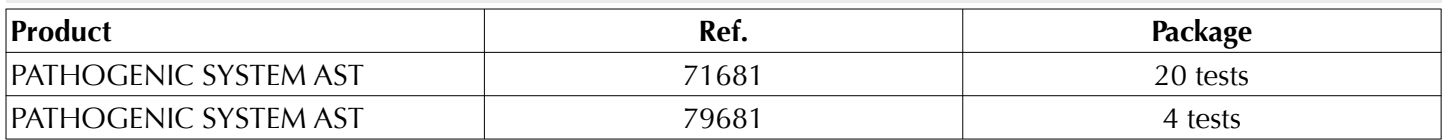

#### **TABLE OF SYMBOLS**

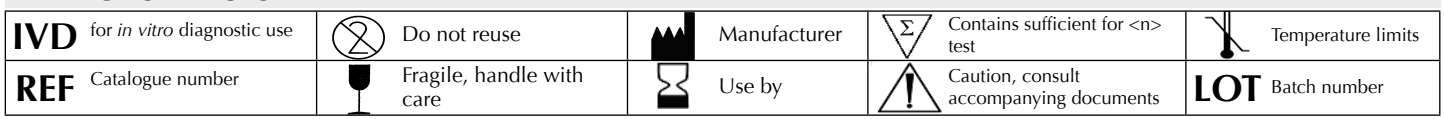

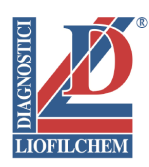

**PATHOGENIC SYSTEM AST** 

**Система для идентификации и тестирования чувствительности основных патогенных микроорганизмов непосредственно из некоторых клинических образцов**

#### **ОПИСАНИЕ**

**PATHOGENIC SYSTEM AST** – 32 луночная система содержащая обезвоженный биохимические и антибиотические субстраты для обнаружения, идентификации и тестирования чувствительности к антибиотикам патогенных микроорганизмов из мазка из зева, кожного,

ушного и офтальмологического мазка, мокроты и др. клинических образцов.

Систему напрямую инокулируют суспензией клинического образца и инкубируют при 36 ± 1 °C 18-24 часа.

Тесты интерпретируют оценкой изменения цвета различных лунок и выполняют подтверждающие иммуносерологические и микроскопические тесты.

#### **СОДЕРЖИМОЕ УПАКОВКИ**

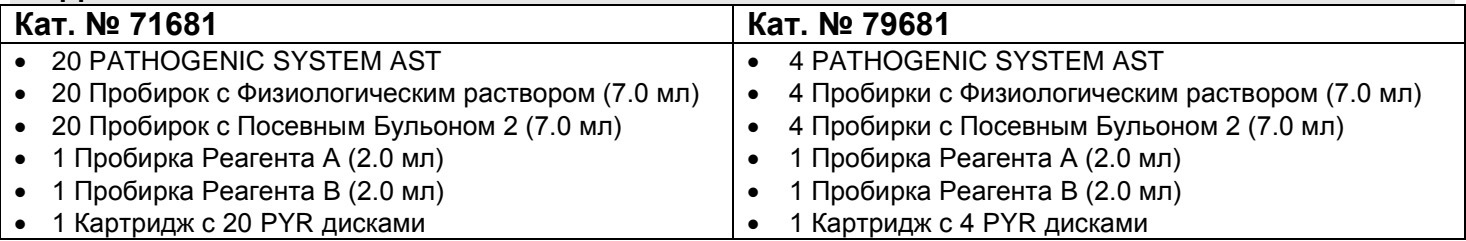

#### **ПРИНЦИП МЕТОДА**

**PATHOGENIC SYSTEM AST** позволяет обнаружить, идентифицировать и провести тестирование чувствительности к антибиотикам основных патогенных микроорганизмов, выделенных из клинических образцов, таких как:*Streptococcus pyogenes* (Группа A), *Staphylococcus aureus, Haemophylus* spp*, Escherichia coli, Streptococcus agalactiae* (Группа B), *Proteus* spp*/Providencia* spp*, Pseudomonas* spp, KES Группа (*Klebsiella* spp*, Enterobacter* spp*, Serratia* spp), *Enterococcus faecalis* (Группа D)*, Candida* spp .

Идентификация представлена на основе использования биохимических и хромогенных субстратов в различных лунках системы.

Тестирование чувствительности оценивается на основе роста либо ингибирования микроорганизмов в лунках, содержащих антибиотик и индикатор роста.

#### **СБОР И ХРАНЕНИЕ ОБРАЗЦА**

Клинические материалы для исследования должны быть направлены в лабораторию с использованием тампонов с транспортной средой (BIO-CULT AMIES, кат. № 85307; BIO-CULT STUART, кат. № 85308).

Избегать хранения в холодильнике, даже на короткое время, так как низкая температура может повредить жизнеспособности некоторых чувствительных микроорганизмов, что влияет на конечный результат.

#### © Liofilchem® - PATHOGENIC SYSTEM AST - Ред.3 / 14.01.2014

#### **КОНФИГУРАЦИЯ**

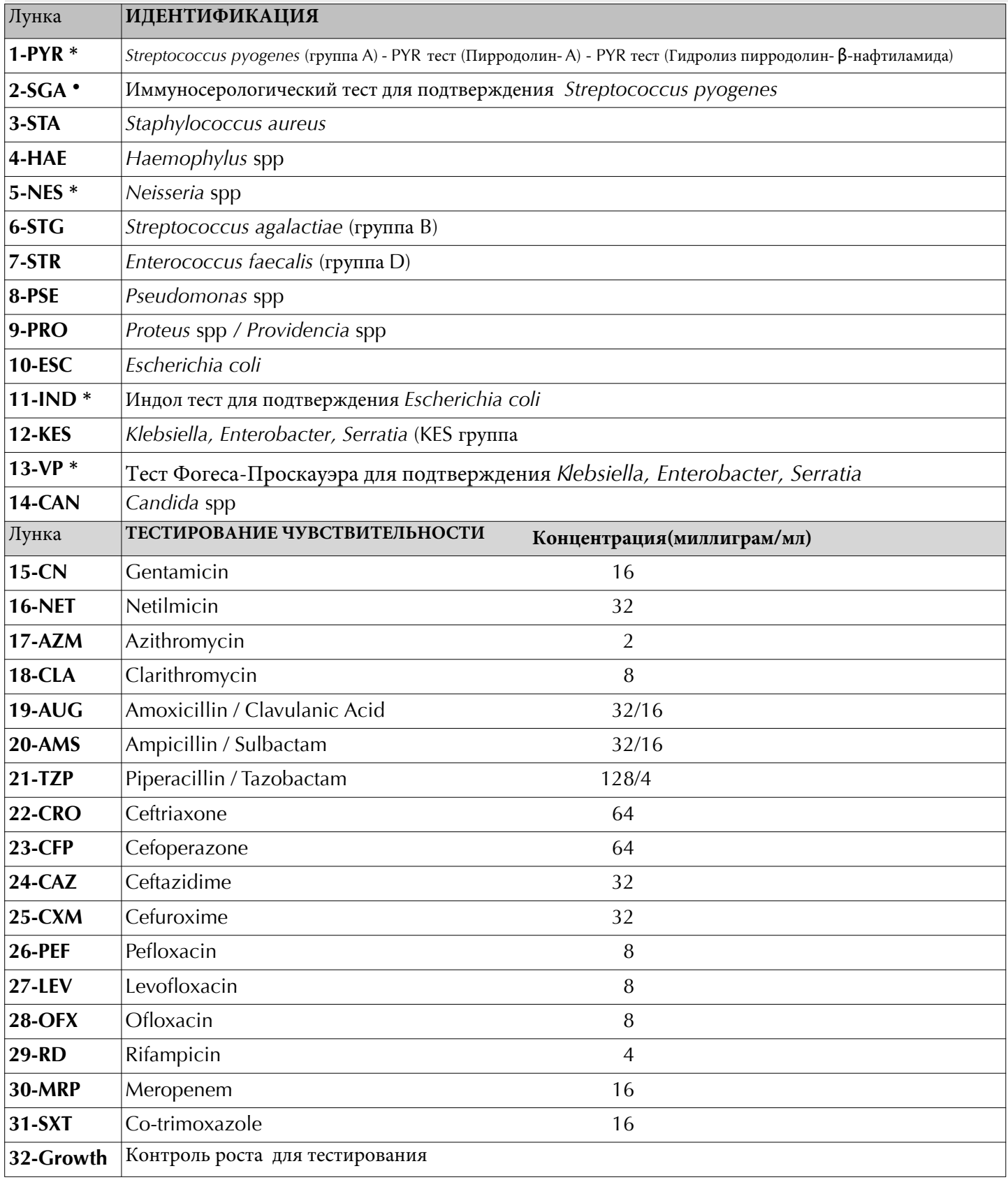

\* : После инкубации добавить указанные реагенты для проведения теста

**●** : После инкубации выполнить тест иммуносерологических агглютинации

#### **ПРОЦЕДУРА ТЕСТИРОВАНИЯ ПОДГОТОВКА КЛИНИЧЕСКОГО ОБРАЗЦА**

#### **1. ТАМПОН: Фарингальный, Кожный,**

**Аурикулярный, Офтальмологический** Опустить тампон в пробирку, содержащую 3 мл питательного бульона\*.

#### **2. ОБРАЗЕЦ ЖИДКОСТИ: Мокрота, Эксудат, Гемокультура**

Добавить 0,2 мл образца в пробирку с 3 мл питательного бульона\*.

- Инкубировать культуральную жидкость в термостате при температуре 36±1°C в течение 2-3 часов.
- Добавить 0.2 мл бульонной культуры в пробирку Физиологического раствора **(Суспензия A)**.
- Добавить 0.01 мл бульонной культуры в пробирку Посевного бульона 2\*\* **(Суспензия B)**.

\* Использовать один из питательных бульонов: Трипсиновый соевый бульон (кат. № 24513), Бульон с сердечно-мозговой вытяжкой (кат. №

#### 24104),

Питательный бульон (кат. № 24103), Бульон Тода-Гевитта (кат. № 24111).

\*\* Бульон прививочного материала 2 (g/L): Глюкоза 15g; Триптон 2.5g; Хлорид натрия 2.5g; Дрожжевой экстракт 2.5g; Агар 0.5g; Вода дистиллированная 1000 mL; pH 7.0 ± 0.2

#### **ИННОКУЛЯЦИЯ СИСТЕМЫ**

- Достать систему из упаковки и довести до комнатной температуры.
- Записать имя пациента, дату начала анализа и тип клинического материала.
- Положить **PYR-Диск** в лунку **1-PYR.**
- Перенести **Суспензию A** в стерильную (кат. № 96761) и с помощью многоканальной или одноканальной пипетки со стерильными наконечниками, добавить 0.2 мл этой Суспензии A в лунки с **1-PYR** по **14-CAN (Идентификация)**.
- Перенести **Суспензию B** в стерильную ванночку и с помощью многоканальной или одноканальной пипетки со стерильными наконечниками, добавить 0.2 мл Суспензии B в лунки с **15-CN** по **32-Growth (Тестирование чувствительности)**.
- Закрыть систему крышкой и инкубировать при температуре 36±1°C в течение 18-24 часов.
- После инкубации наблюдать за изменением цвета в лунках и интерпретировать результаты.

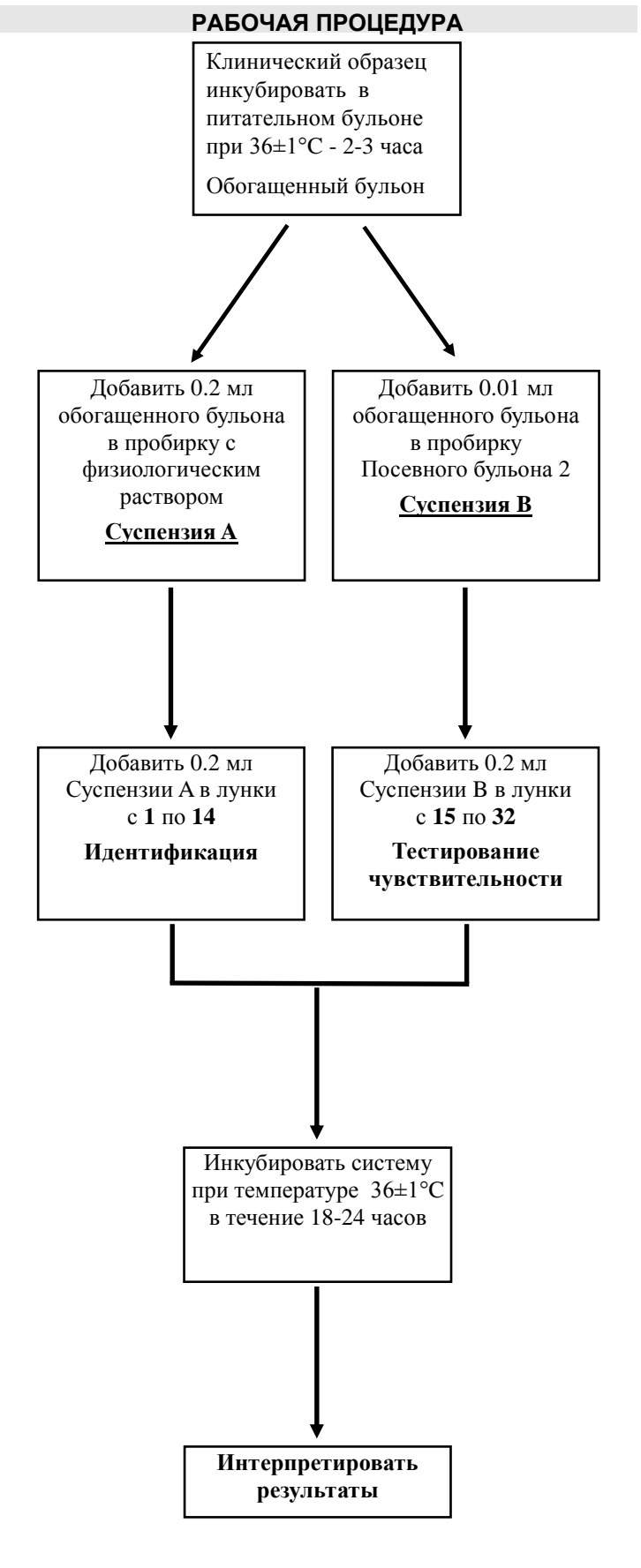

#### **ИНТЕРПРЕТАЦИЯ РЕЗУЛЬТАТОВ**

**1-PYR Streptococcus pyogenes (группы А)**: добавьте 1 каплю **реагента А** в лунку и инкубировать при 36 ± 1 ° С в течение 10 минут. После инкубации добавьте 1 каплю **реагента В** в лунку и подождите 3 минуты.

Изменение цвета диска до розово-пурпурного указывает на присутствие микроорганизмов.

**2-SGA Streptococcus pyogenes** подтверждение: взять каплю хорошо бульонной культуры и выполнить **Стрепто латекс на агглютинацию (кат.номер 96154).** 

**3-STA Staphylococcus aureus:** следить за изменением цвета лунки от красного до желто-оранжевого.

Подтверждение: взять каплю культурального бульона и также выполнить тест на агглютинацию - **Стафилококк латекс тест (кат.номер 96017.).** 

**4-НАЕ Haemophylus SPP**: наблюдать за изменением цвета лунки от желто-оранжевого до красного.

Подтверждение: взять каплю из лунки с культуральной жидкостью и инокулировать на селективную среду **Шоколадный Бацитрацин Агар (кат.номер 11023.).** 

**5-NES Neisseria SPP**: взять каплю из лунки с культуральной жидкостью и сделать **ОКСИДАЗНЫЙ ТЕСТ (кат.номер 88029.)** Следить за появлением синего цвета в 2 минуты (положительный тест).

Подтверждение: взять каплю культурального бульона, и пересеять на селективную среду **Тайер Мартина агар (кат. номер 11040).**

**6-STG Streptococcus agalactiae (группа B)**: наблюдать за изменением цвета лунки от бесцветного до зеленого. Подтверждение: взять каплю культурального бульона и выполнять **латекс тест Стрепто B (Кат. № 96153.).** 

**7-STR Enterococcus faecalis (группа D)**: наблюдать за изменением цвета лунки от бесцветного до черного.

**8-PSE Pseudomonas SPP:** наблюдать за изменением цвета лунки от желтого до мутно зеленого.

**9-PRO Proteus SPP / Providencia spp:** наблюдать за изменением цвета хорошо от желтого до коричневочерного

**10-ESC Escherichia coli** наблюдать за изменением цвета лунки от бесцветного до зеленого.

**11-IND Подтверждение Escherichia coli:** выполнить **Индол тест** добавлением 1 капли **реагента Ковача** в лунку и ждать появления в течение 1 минуты красного кольца (положительный тест) **(кат. № 80271.).** 

**12-KES КЭС группа (Klebsiella SPP, Enterobacter SPP, Serratia SPP)**: наблюдать за изменением цвета лунки от бесцветного до розовато-лилового (сиреневого).

**13-VP Подтверждение КЭС группы**, выполнить **тест Фогес-Проскауэра (кат.№ 87002.)** и ждать развития красного цвета примерно за 15 минут.

**14-CAN Candida SPP:** наблюдать за изменением цвета лунки от зеленого до мутно- желтого.

**Подтверждение:** взять каплю из лунки **14-CAN** и провести микроскопическое исследование (400X) на присутствие хламидоспор и гиф гриба.

#### **ТЕСТИРОВАНИЕ АНТИБИОТИКОЧУВСТВИТЕЛЬНОСТИ**

**15-31** Определение чувствительности микроорганизмов на глюкозное брожение.

**Красный** = Отсутствие роста, **чувствительный**; **Желто-оранжевый** = Рост, **резистентный.** 

Определение чувствительности микроорганизмов не сбраживающих глюкозу (Pseudomonas SPP и другие виды).

**Красный** = отсутствие роста, **чувствительный; Мутно красно-пурпурный** = рост, **резистентный** 

**32-Ростовая Лунка** с культуральным бульоном без антибиотиков, желтый цвет указывает на **рост микробов**.

**Примечание:** Требуйте **ФОРМУ РЕЗУЛЬТАТОВ** у представителя производителя, которая включена, как приложение к настоящей Инструкции

#### © Liofilchem® - PATHOGENIC SYSTEM AST - Ред..3 / 14.01.2014

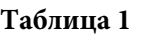

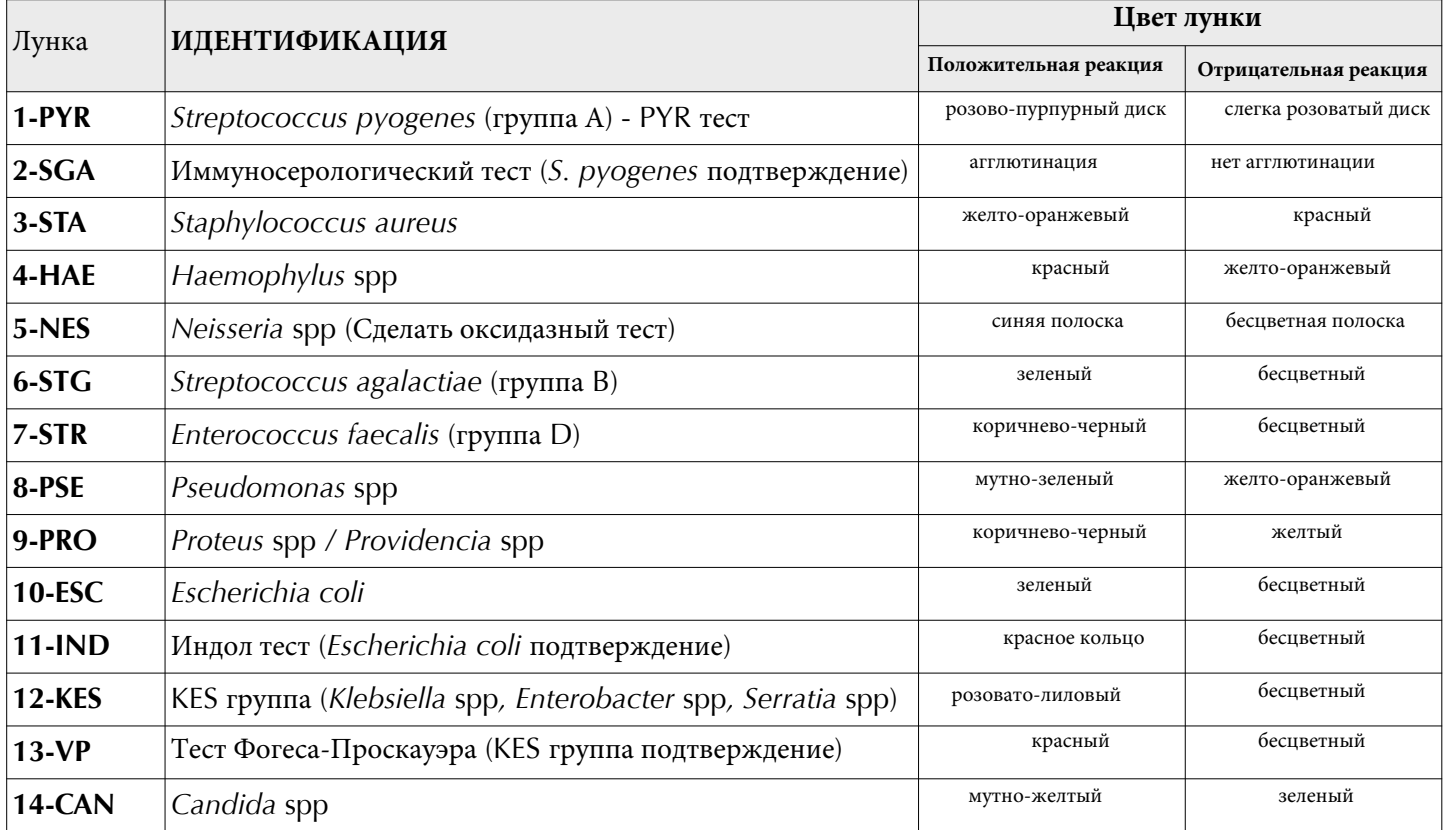

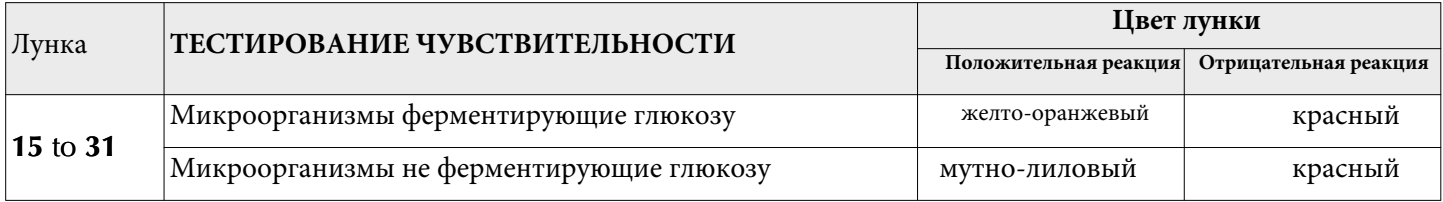

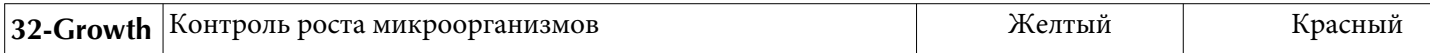

#### **КОНТРОЛЬ КАЧЕСТВА**

Каждая партия **PATHOGENIC SYSTEM AST** iпроходит контроль качества с использованием следующих референтных микроорорганизмов: *Streptococcus pyogenes* ATCC® 19615, *Staphylococcus aureus* ATCC® 25923, *Haemophylus parainfluenzae* ATCC® 7901, *Escherichia coli* ATCC® 25922, *Proteus mirabilis* ATCC® 25933, *Pseudomonas aeruginosa* ATCC® 27853, *Klebsiella pneumoniae* ATCC® 13883, *Streptococcus agalactiae* ATCC® 13813, *Neisseria gonorrhoeae* ATCC® 19424, *Enterococcus faecalis* ATCC® 19433, *Candida albicans* ATCC® 10231.

#### **ФАКТОРЫ, КОТОРЫЕ МОГУТ ПОВЛИЯТЬ НА ДЕЙСТВИТЕЛЬНОСТЬ РЕЗУЛЬТАТОВ**

Недостаточная установка титра инокулята; негодный клинический материал; использование просроченных систем и/или реагентов; несоблюдение температуры и времени инкубации.

#### **ПРЕДЕЛЫ И РЕДУПРЖДЕНИЯ**

Для окончательной идентификации микроорганизмов необходимо использовать биохимические тесты на подтверждение.

#### **МЕРЫ ПРЕДОСТОРОЖНОСТИ**

Продукт **PATHOGENIC SYSTEM AST** не классифицируется как опасный в соответствии с действующим законодательством, но необходимо смотреть данные по безопасности для правильного использования. **PATHOGENIC SYSTEM AST** представляет собой одноразовое изделие, которое должно использоваться только для *in vitro* диагностики*.* Должен использоваться квалифицированным персоналом в лаборатории, использующий утвержденные методы асептики и технику безопасности при работе с патогенными веществами.

#### **УСЛОВИЯ ХРАНЕНИЯ И ТРАНСПОРТИРОВКИ**

Хранить при 2-8°С в оригинальной упаковке. Исследования стабильности показали, что транспортирование при 18-25 °С в течение 4 дней, или при 35-39 °С в течение 48 часов, не влияет на производительность продукта. Утилизировать, если очевидны признаки ухудшения или загрязнения.

#### **УТИЛИЗАЦИЯ ИСПОЛЬЗОВАННЫХ МАТЕРИАЛОВ**

После использования, **PATHOGENIC SYSTEM AST** и материалы, взаимодействовавшие с образцами, должны быть дезактивированы и утилизированы в соответствии с методами, используемыми в лаборатории для дезактивации и утилизации потенциально зараженного материала.

#### **ПРЕЗЕНТАЦИЯ**

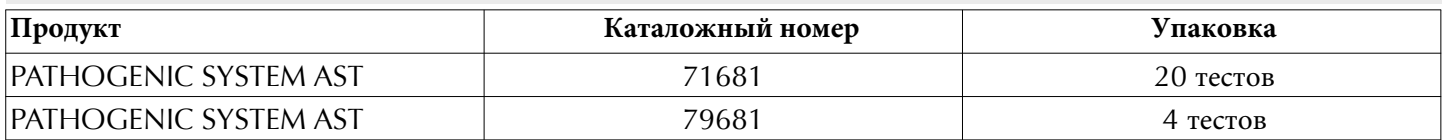

#### **ТАБЛИЦА СИМВОЛОВ**

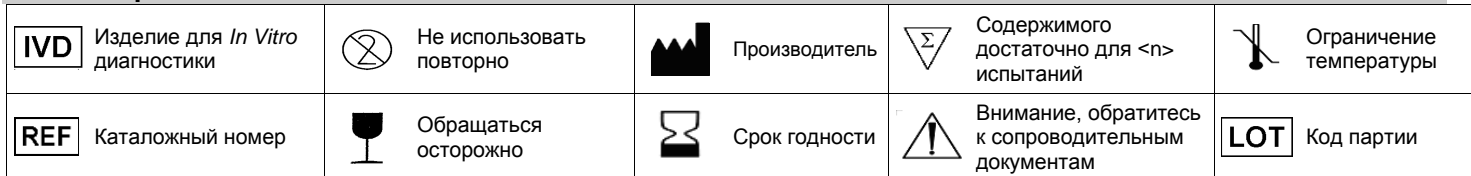

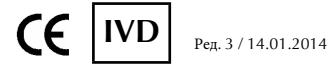

#### **BIBLIOGRAFIA / BIBLIOGRAPHY**

- Ellner PD, Williams DA, Hosmer MA, Cohenford MA. Preliminary evaluation of a rapid colorimetric method for the presumptive identification of group A streptococci and enterococci. J. Clin. Microbiol. **22,** 880-881, 1985.
- Appleton RS, Victoria BE, Tamer D and Ayout EM. 1985. J.Lab. Clin. Med. **105**:114-119.
- Philips W, Kloos W. (1981). J.Clin.Microbiol; **14:** 671.
- Murray, Baron, Pfaller, Tenorev. Yolken. Manual of Clinical Microbiology 7th Edition (1999). American Society Microbioloy.
- *Davise H. Larone. Medically important fungi. A Guide to Identification. 2th Edition (1987). Elsevier.*
- CLSI. Performance Standards for Antimicrobial Susceptibility Testing; Twenty-Fourth Informational Supplement. CLSI document M100-S24. Wayne, PA: Clinical and Laboratory Standards Institute; 2014.
- CLSI. Methods for Dilution Antimicrobial Susceptibility Tests for Bacteria that Grow Aerobically. CLSI document M7-A9. Wayne, PA: Clinical and Laboratory Standards Institute; 2012.
- The European Committee on Antimicrobial Susceptibility Testing. Breakpoint tables for interpretation of MICs and zone diameters. Version 4.0, 2014.

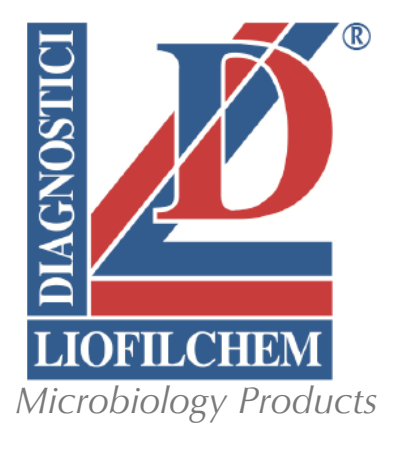

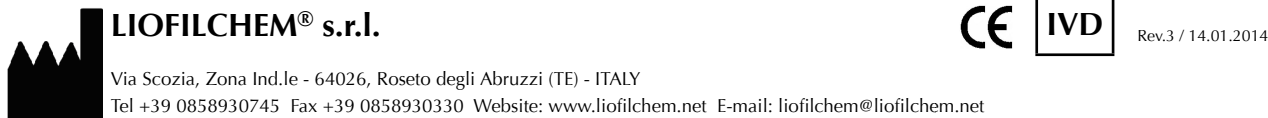

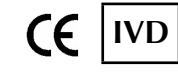

Via Scozia, Zona Ind.le - 64026, Roseto degli Abruzzi (TE) - ITALY Tel +39 0858930745 Fax +39 0858930330 Website: www.liofilchem.net E-mail: liofilchem@liofilchem.net